**= Document Creator =**

/

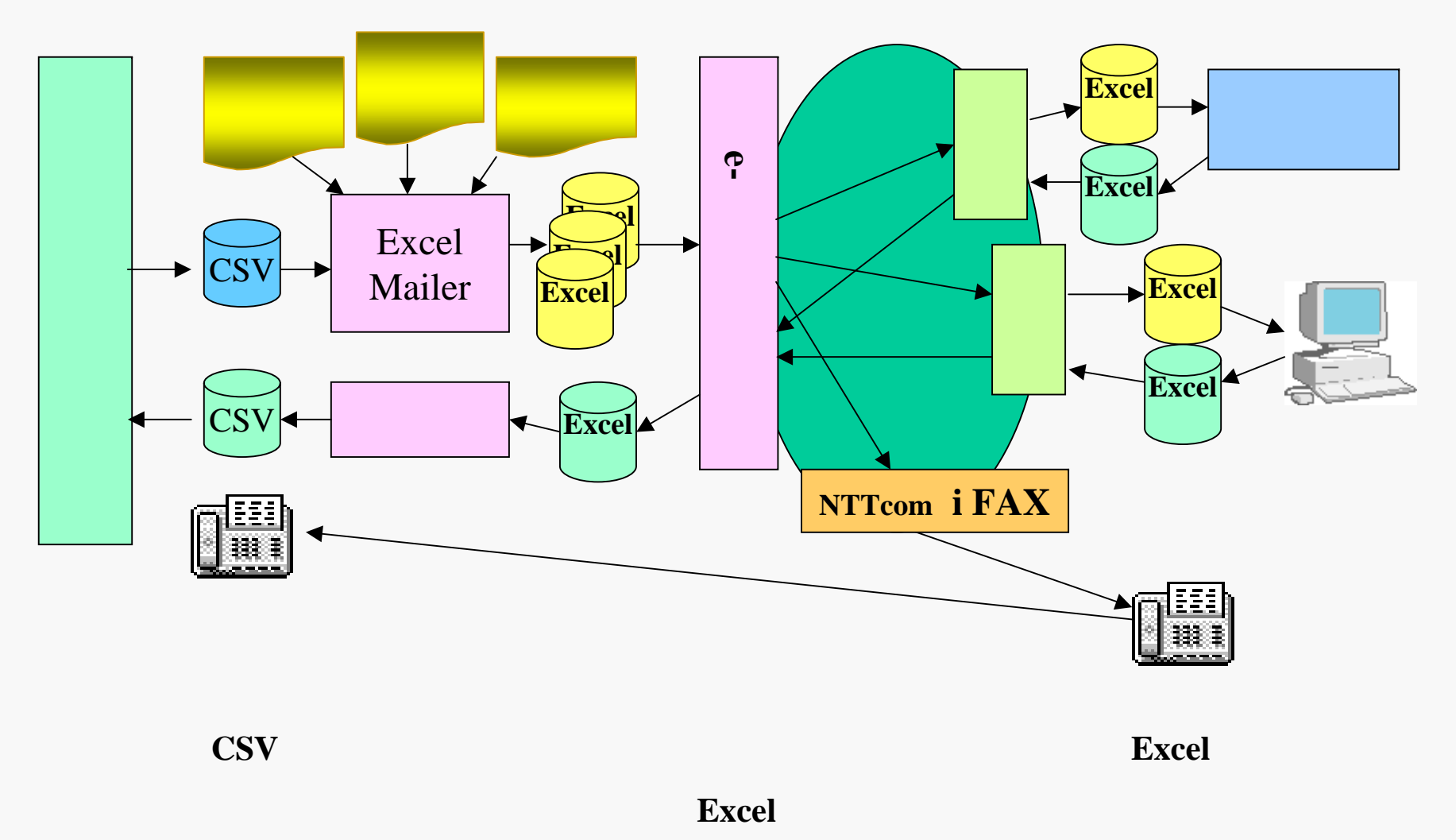

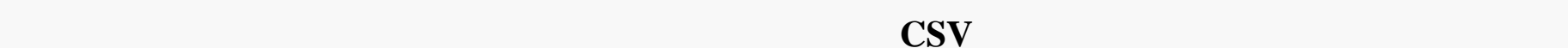

PDF メーラー**PDF**  $\mathbf{r}$ 給与システム $\mathbb{K}$   $-$ Excel インターネッNailer Mailer  $\overline{\mathbf{E}}$ CSV Mailer **Excel** メーラー**대표 대표 대표 대표 대표 대표 대표 대표 대표 대표** 대표 대표 대표 대표 대표 대표 **PDF** PDF Option **PDF** 明細書**PDF** メーラー明細書**PDF PDF**

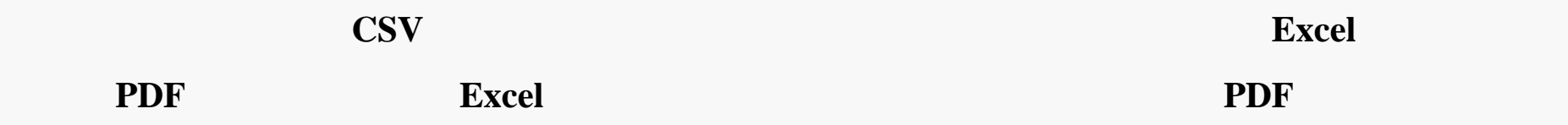

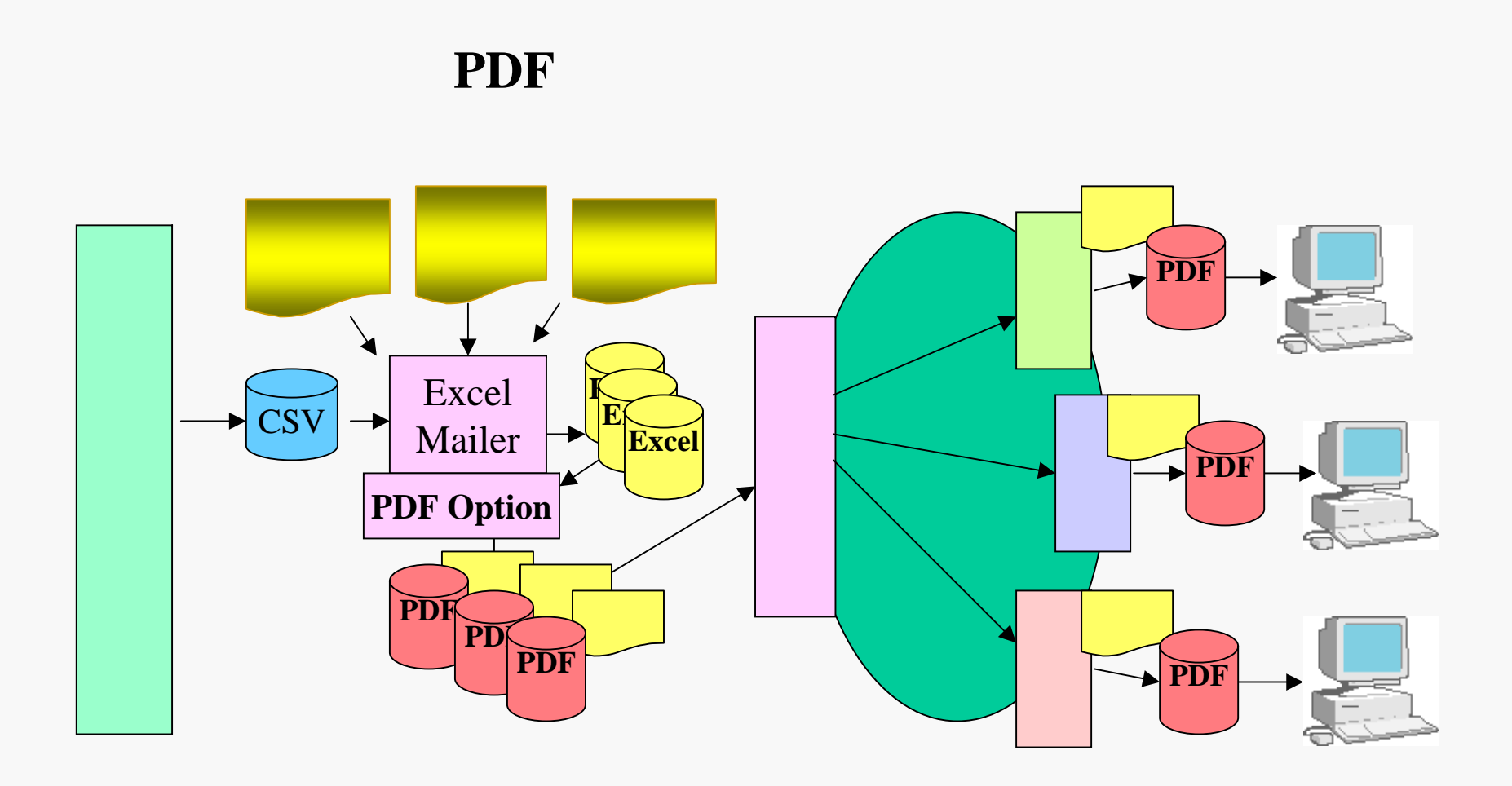

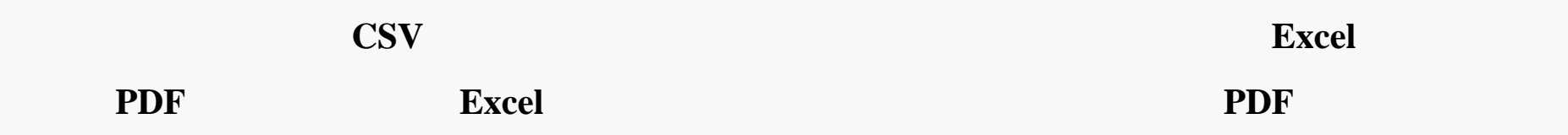

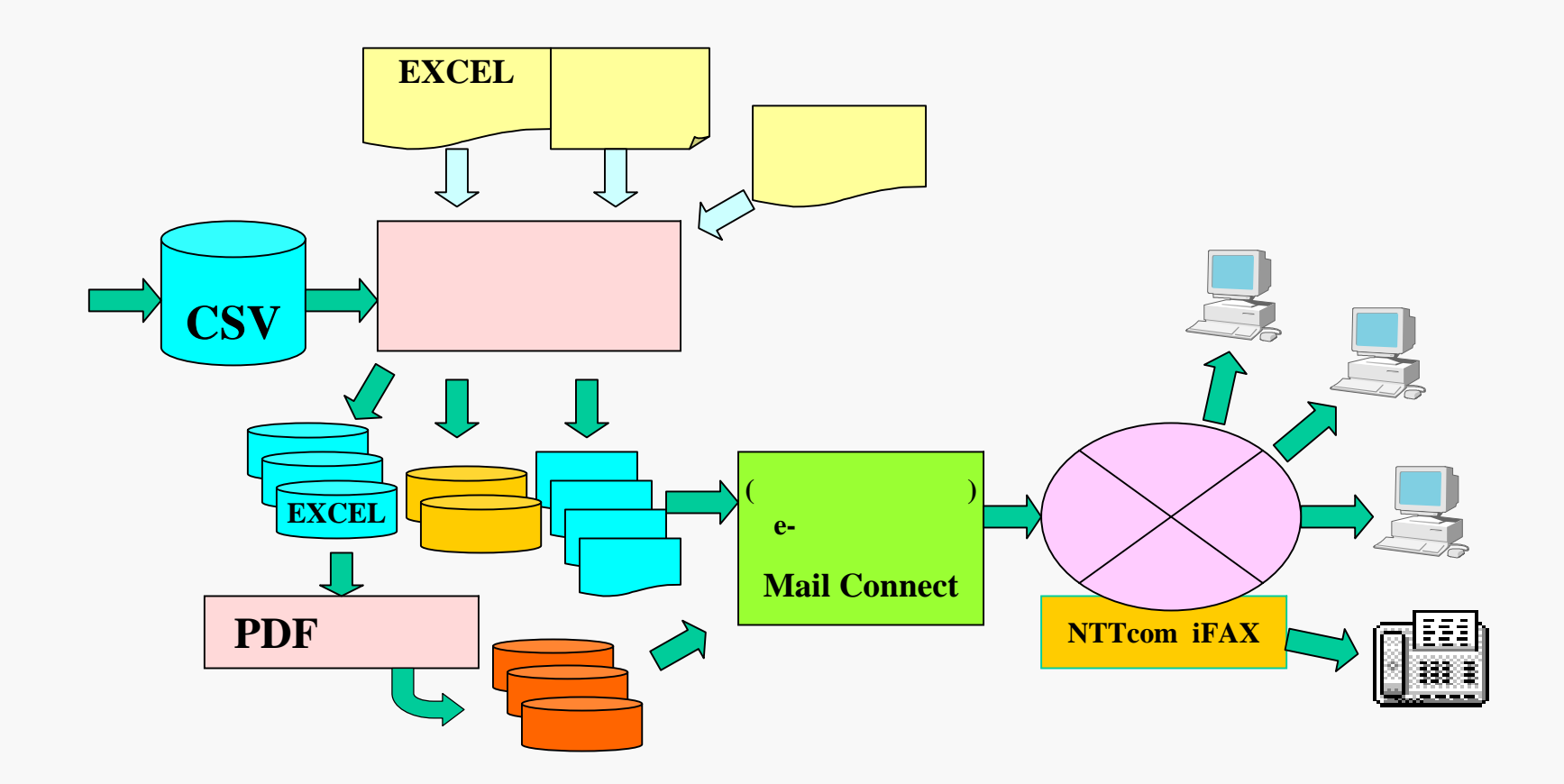

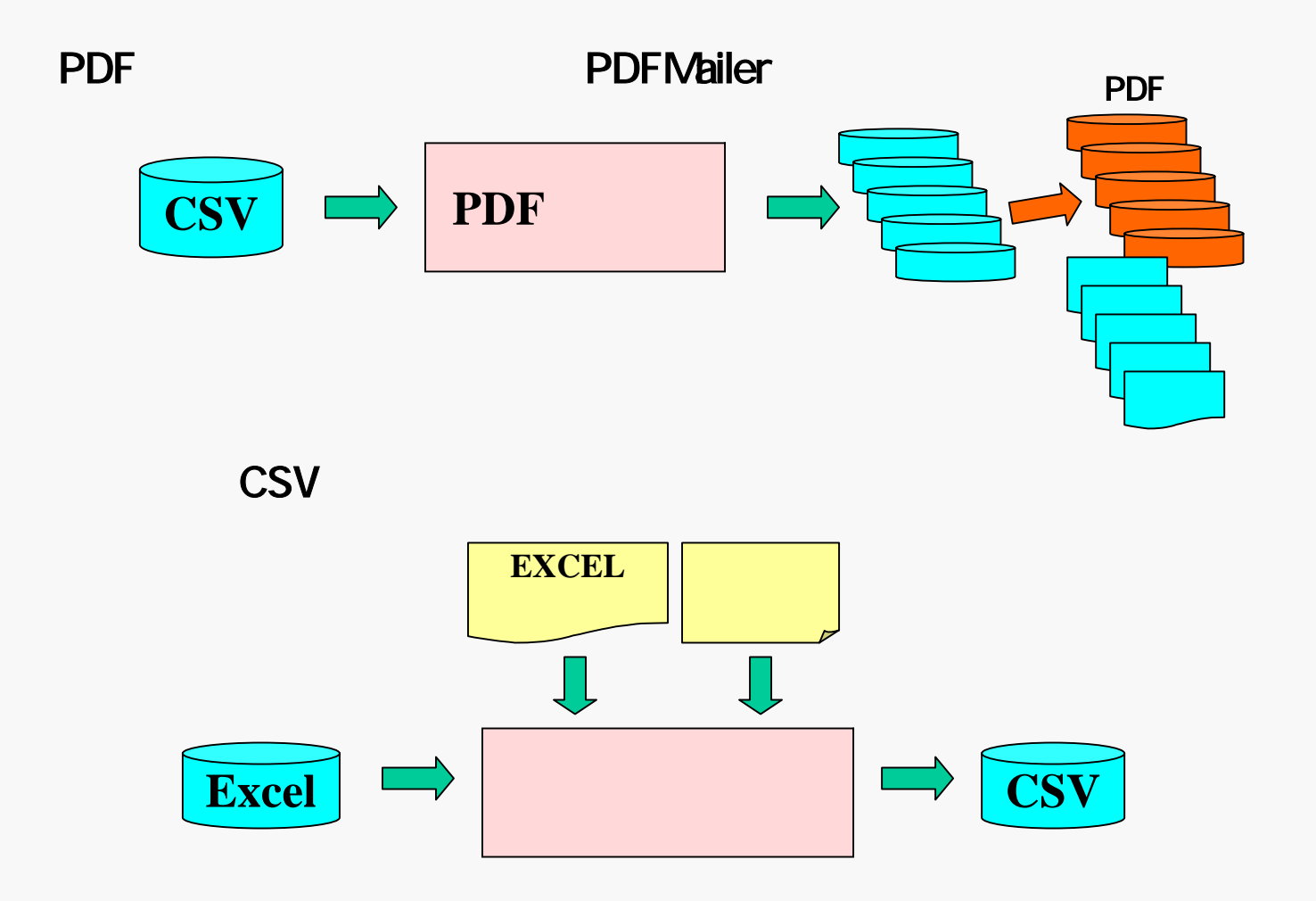

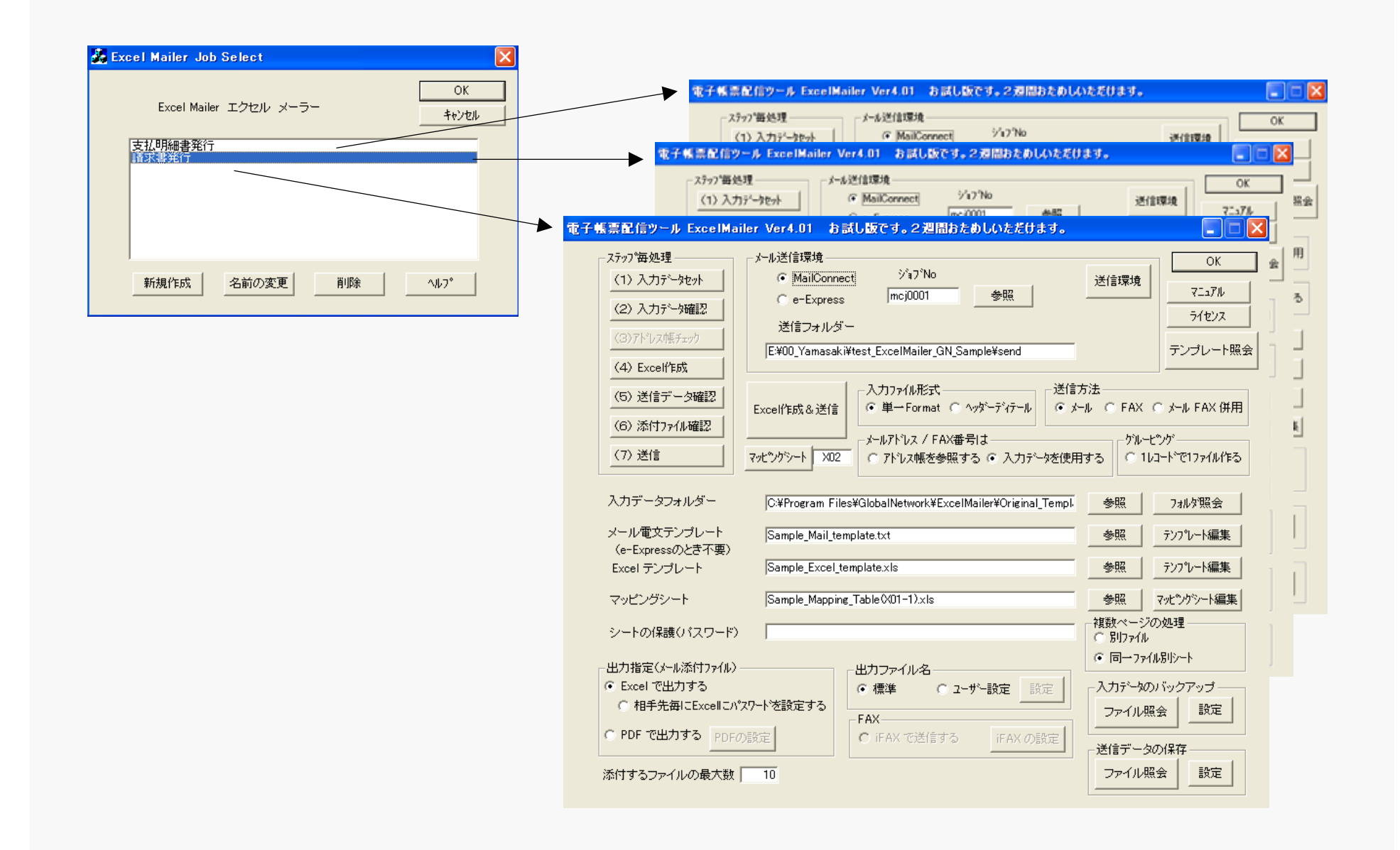

<sub>ロ</sub>入力ファイル形式= ◎ 単一Format ◎ ヘッターディテール 

## 単一FORMAT

, , , , , , , , , , , , , , , ,

, , , , , , , ,

## ヘダー・ディテールFORMAT

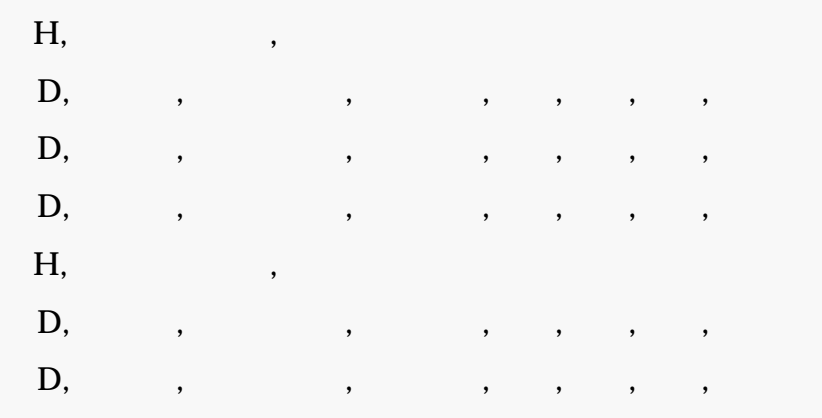

### - メールアドレス / FAX番号は-◎ アドレス帳を参照する ◎ 入力データを使用する

送信先のメールアドレス/FAX番号の指定

#### $(1)$ e-/MailConnect

 $(2)$ 

## 送信方法-◎ メール ○ FAX ○ メール FAX 併用

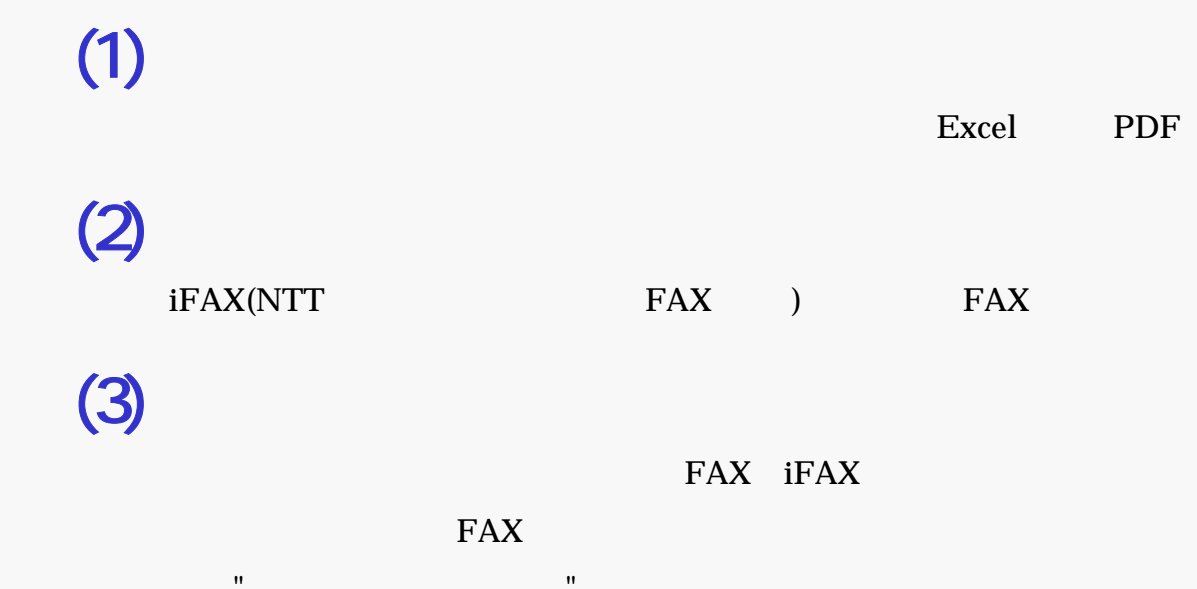

"

"

 $\mathbf{u}$ 

## Excel

## Excel

### Excel

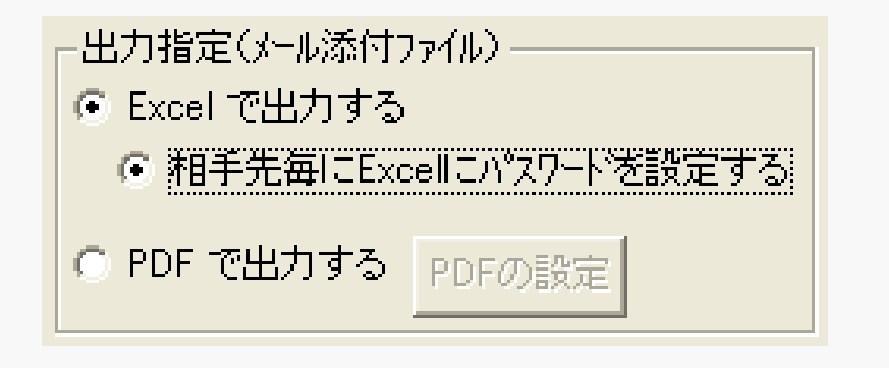

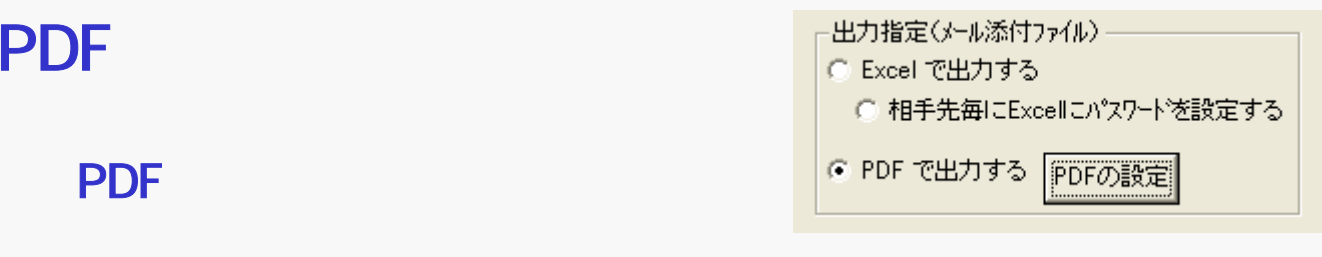

Sky PDF Pro
<sub>Sky</sub> PDF Pro

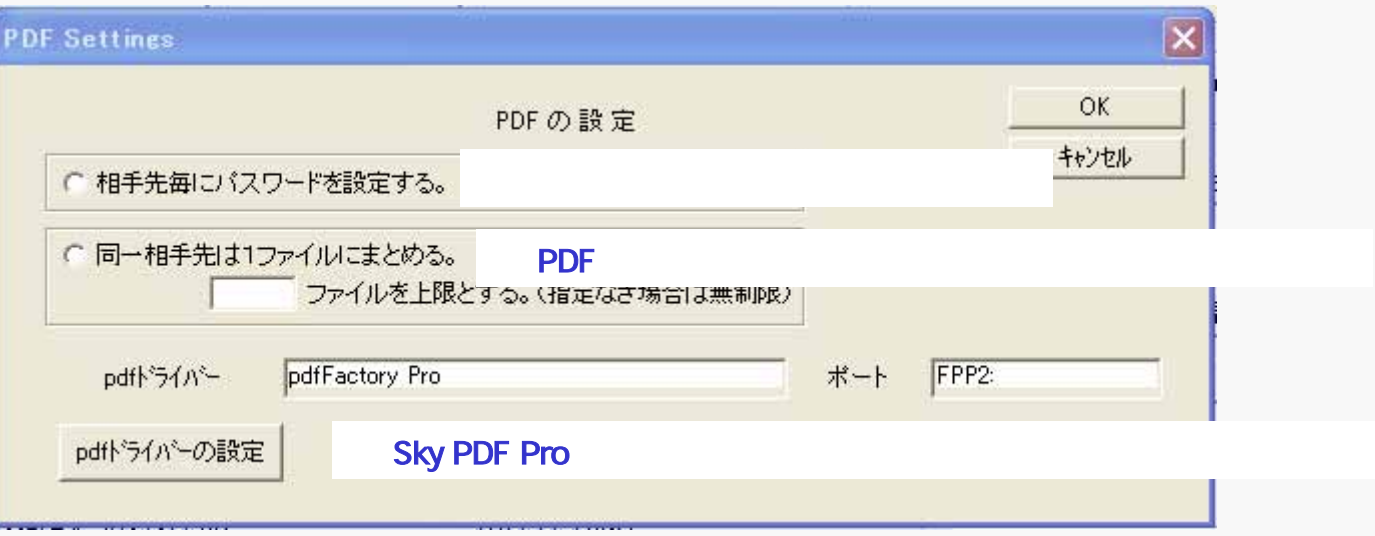

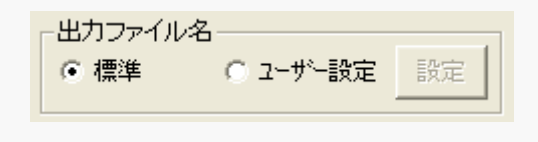

 $\mathcal{R}$ 

 $-\qquad$ "

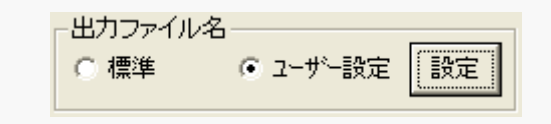

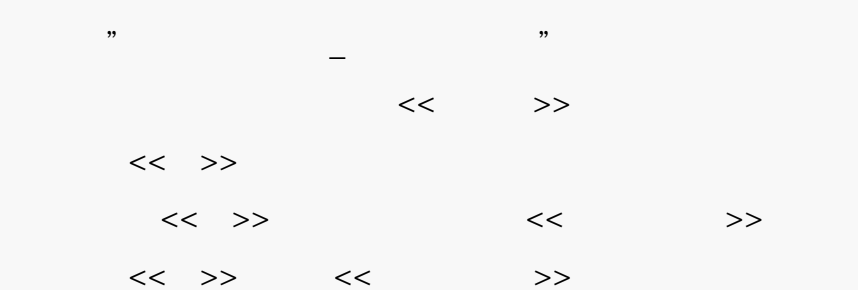

\_ \_

 $\mathcal{R}$ 

 $\lambda$  " $\lambda$ "

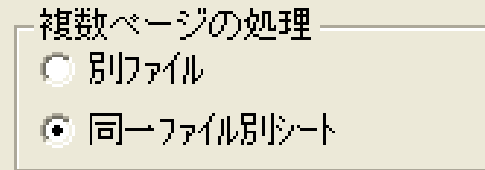

EXCEL

EXCEL

## MailConnect

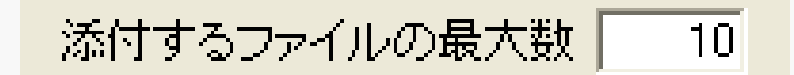

CC BCC

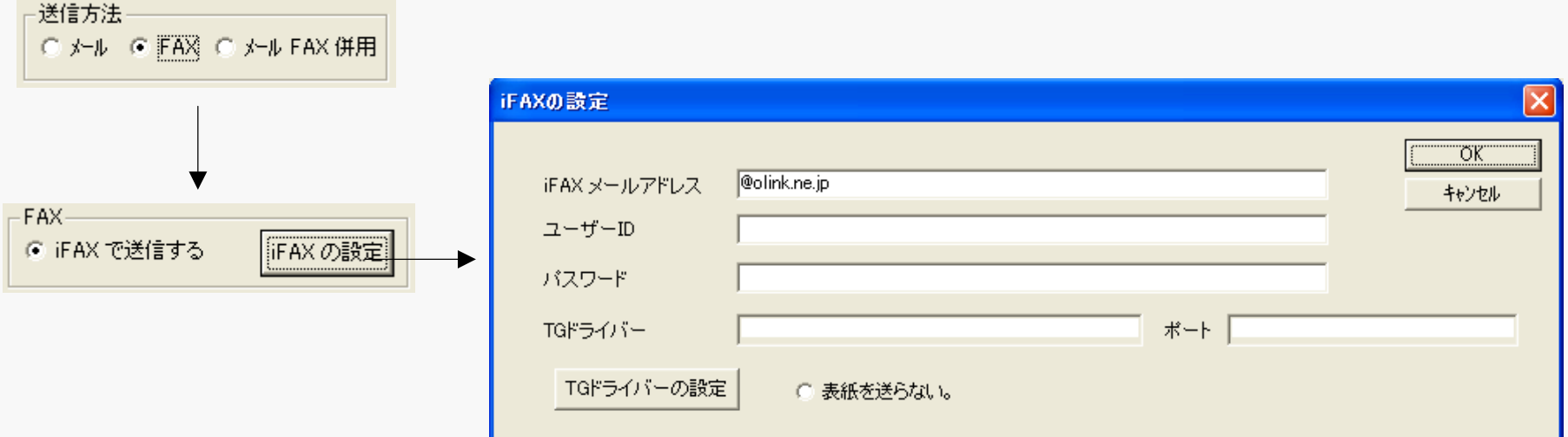

## FAX

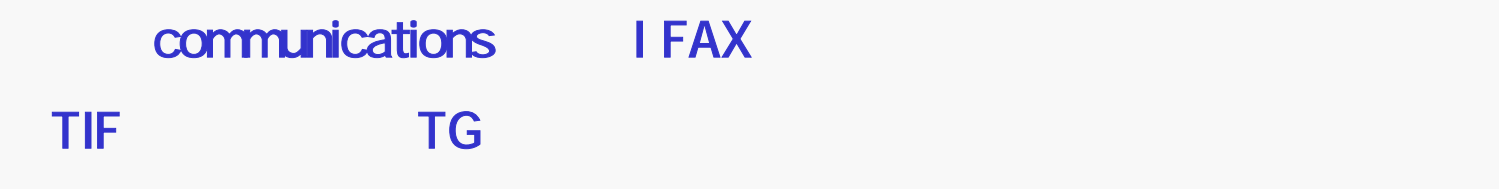

 $\mathbf{u}$   $\mathbf{v}$ 

 $\sim$  CSV  $\sim$ 

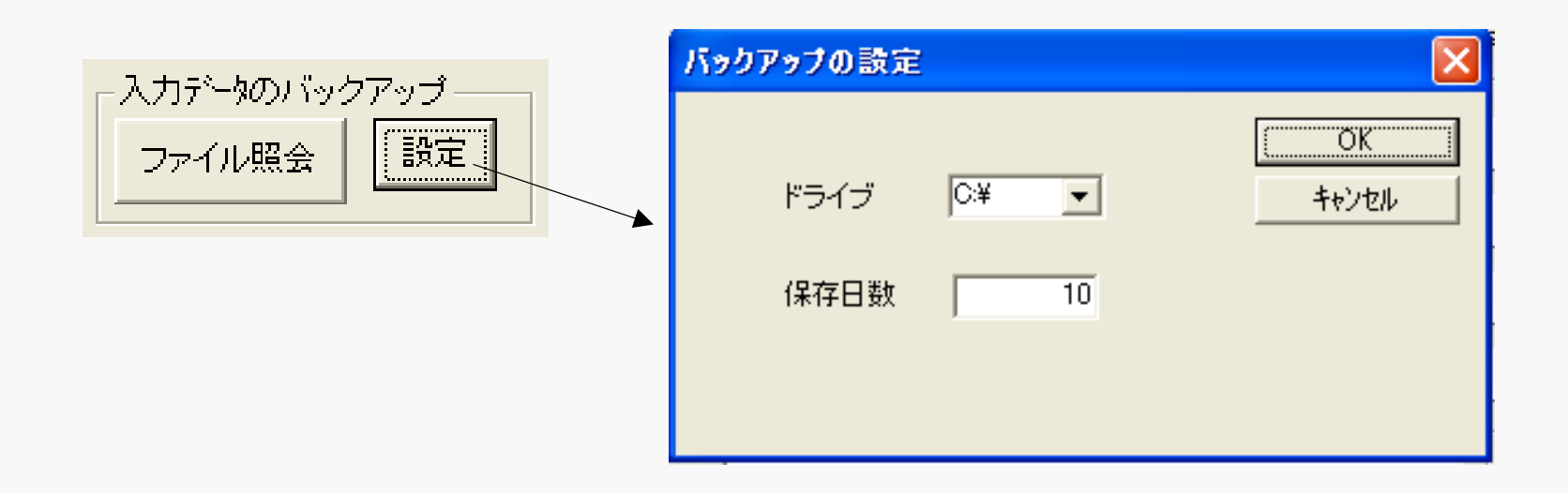

## EXCEL TIFF

送信データの保存  $\overline{X}$ - 送信データの保存 <mark>-</mark> 参照 保存場所 【歌定】 ファイル照会 -保存形式-◎保存しない ○一括 C 送信先每 **A CONTRACTOR** CONTRACTOR  $\sim$ 

#### ◆ e-エクスプレスでは不要です。

#### CIORI ■ Sample\_Mail\_template.txt - メモ帳 ファイル(F) 編集(E) 書式(O) 表示(V) <<…>>で囲まれた部分はデータで置き換わります。 KSubject> <<…>>内はマッピングシートで指定された項目名を 注文データ送信の件 指定します。<< >> は半角です。 <Body> <<取引先名>> 御中 いつもお世話になり、有り難うございます。 株式会社グローバルネットワークより貴社への注文データを お送りいたします。 注文ファイルは添付ファイルをExcelで開いてご確認ください。 尚、注文請書に納期を入れてご返送ください。 このメッセージは、弊社システムより自動的に送信されています。<br>本メールに対するお問い合わせは メール:keiri@global.co.jpまたは電話:03-3350-5055まで<br>(9:00-17:30土・日・祝日を除く)ご連絡ください。 またこのメールに心当たりのない場合やご不明な点がおありの 場合も、大変お手数ですが、上記メールアドレスまたは 電話番号にご連絡いただけますようお願い申し上げます。 株式会社グローバル・ネットワーク

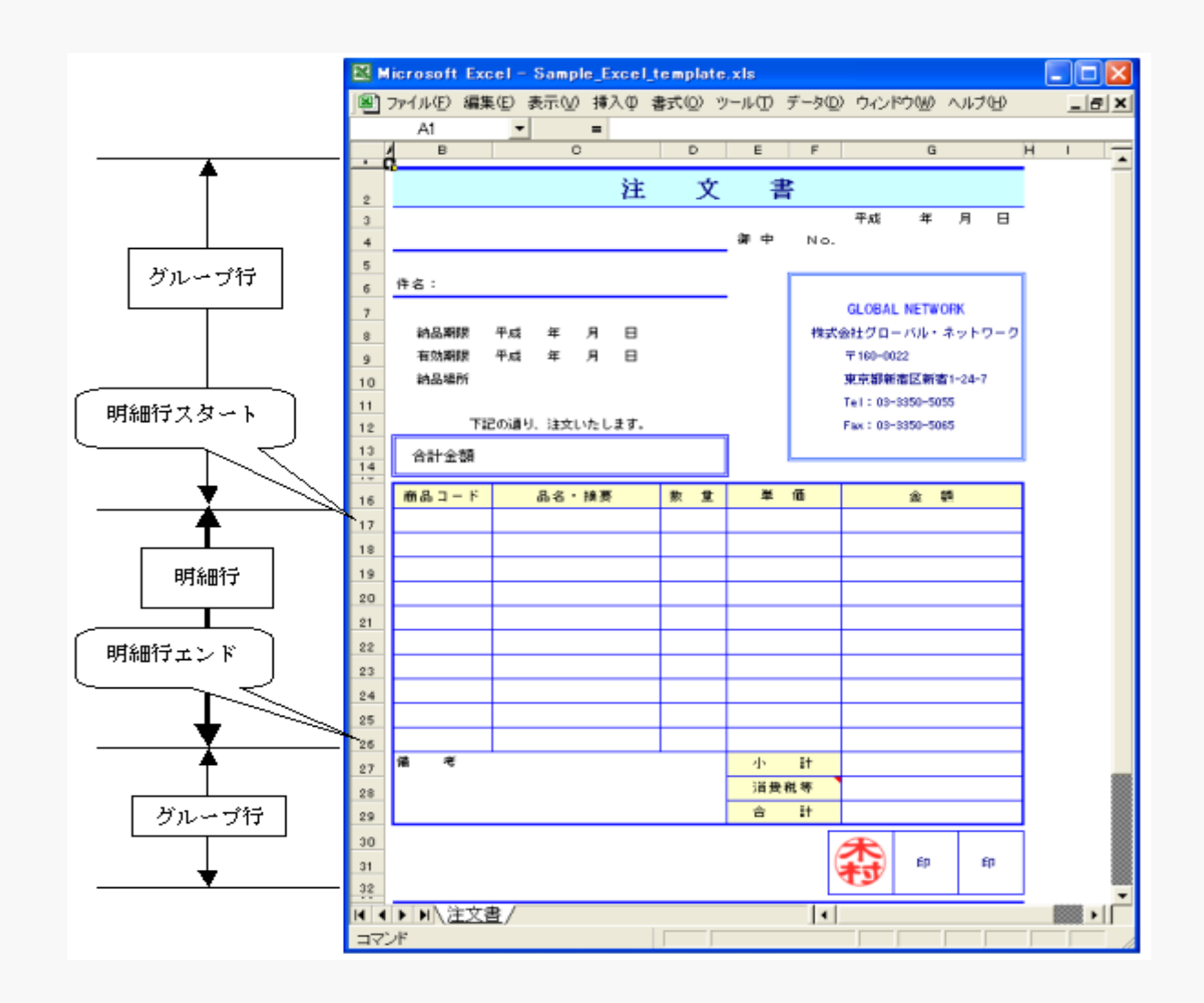

### Mailer

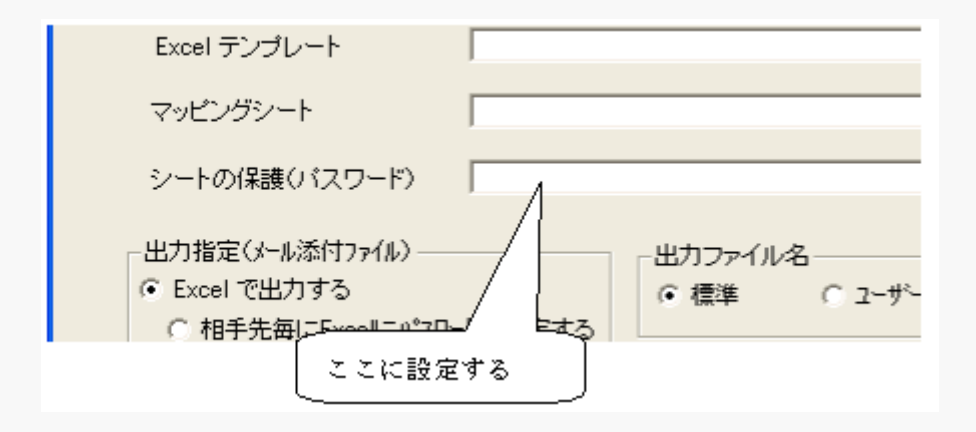

#### $\mathsf{CSV}\hspace{2pt}$

#### マッピングシートタイプ

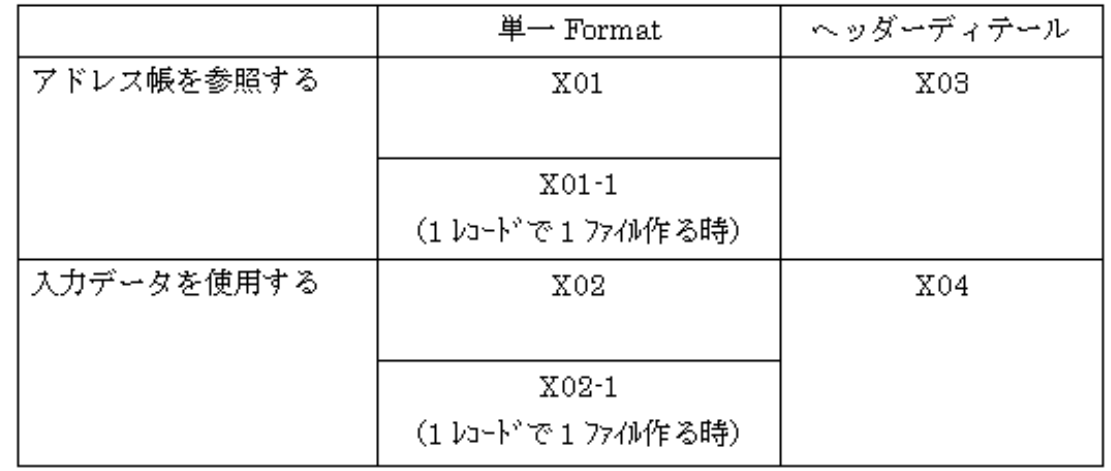

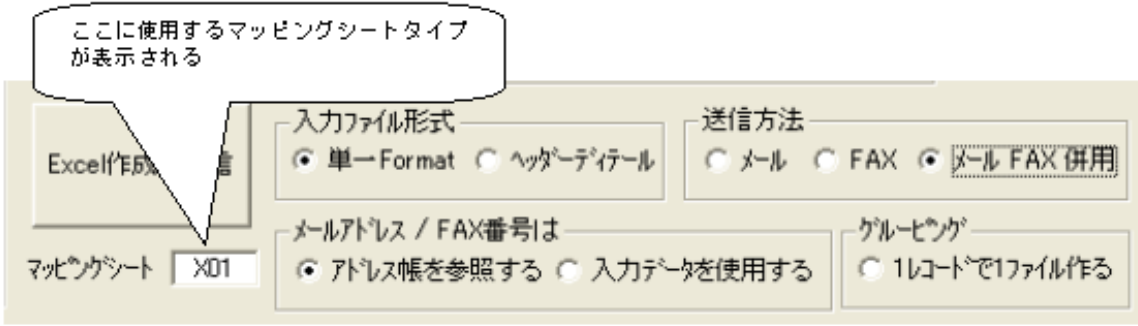

# X01)

X01 X01-1

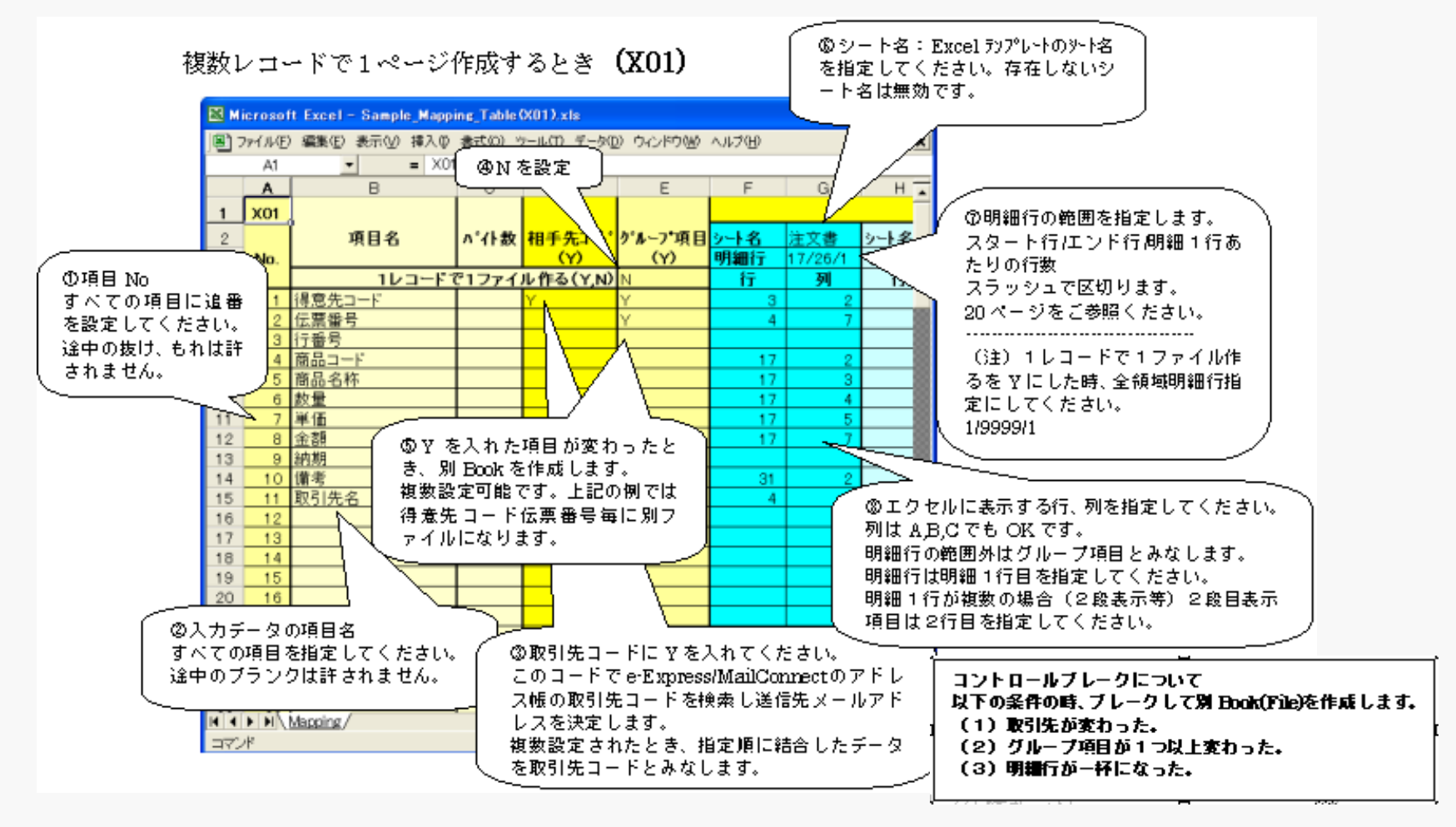

# X01- )

## X01 X01-1

#### 1レコードで1ページ作成するとき (X01-1)

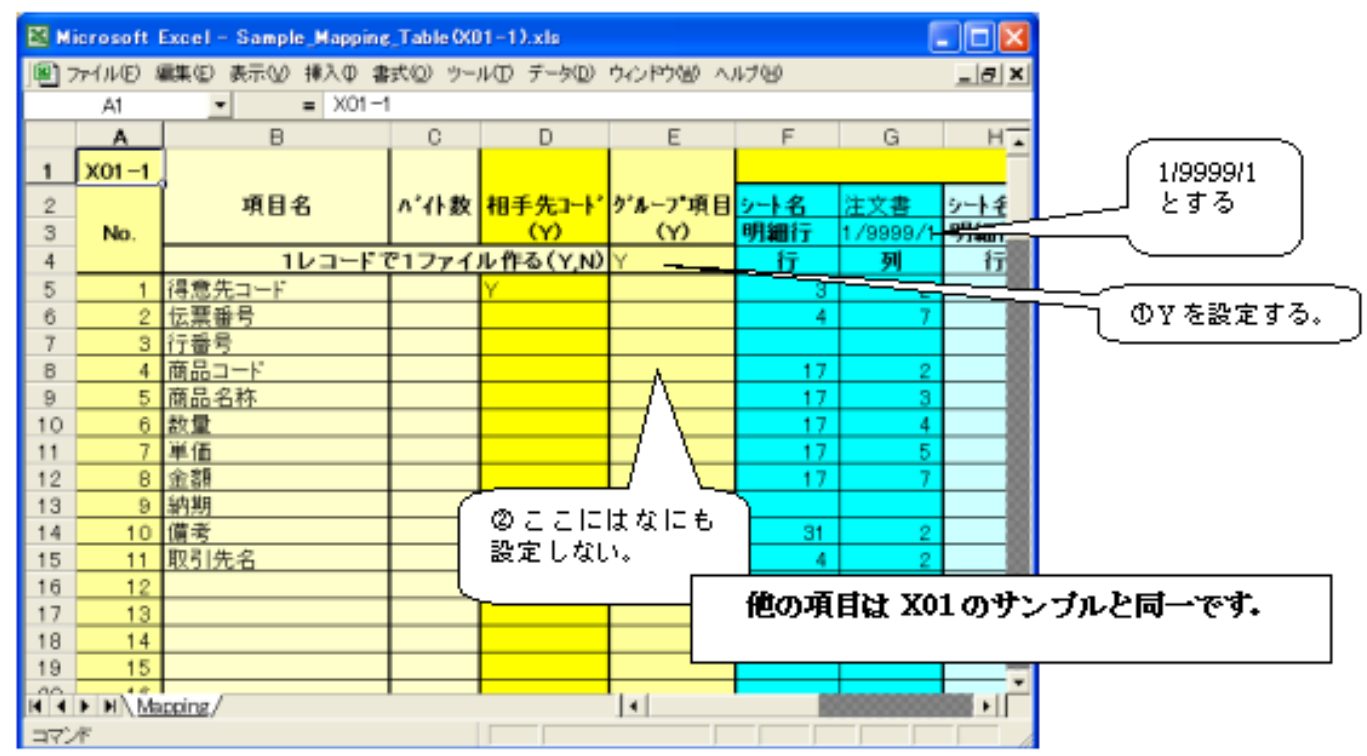

# XO<sub>2</sub>

### X02 X02-1

#### 複数レコードで1ページ作成するとき (X02)

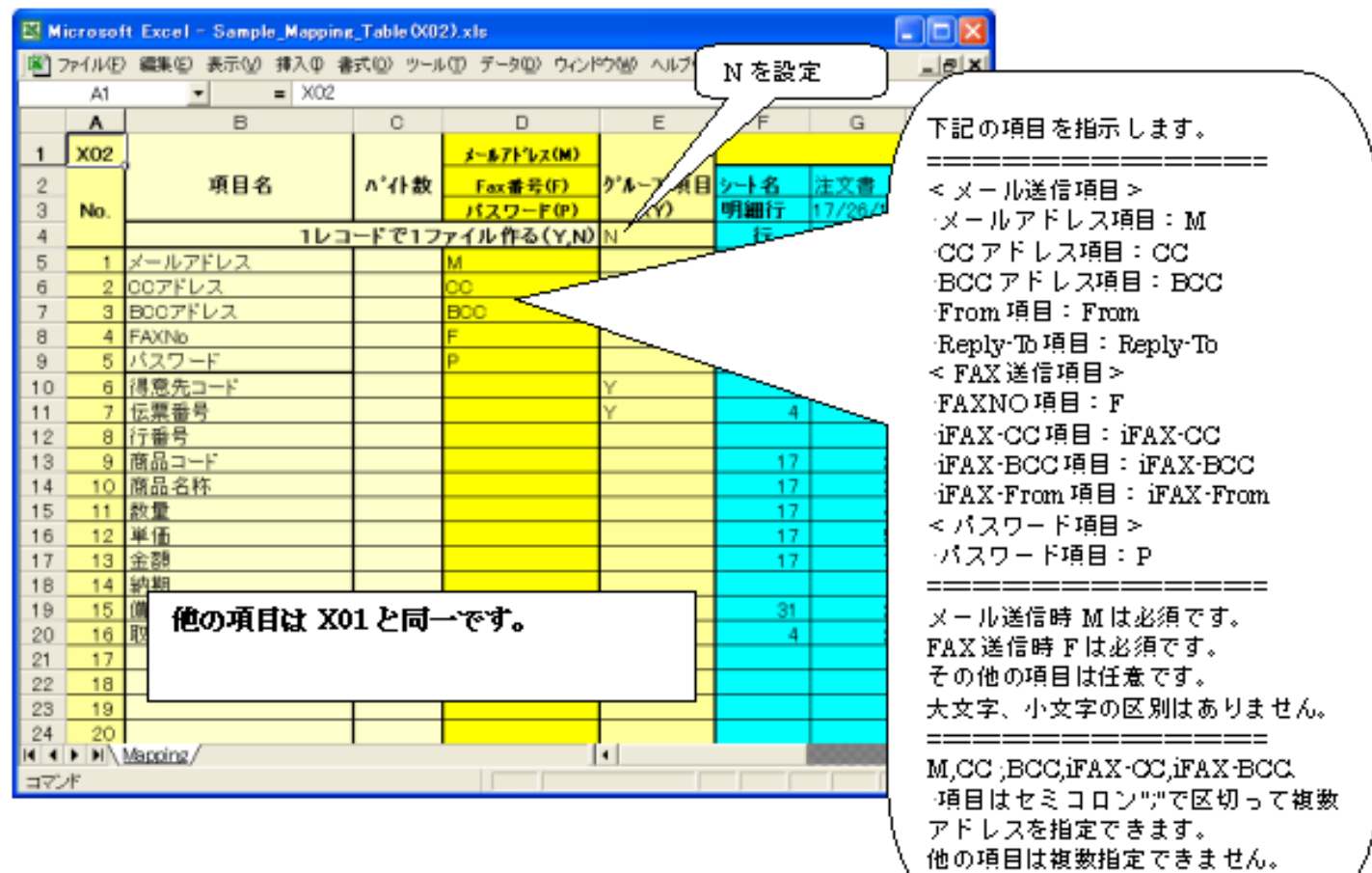

# $XO2-1$

#### X02 X02-1

#### 1レコードで1ページ作成するとき (X02-1)

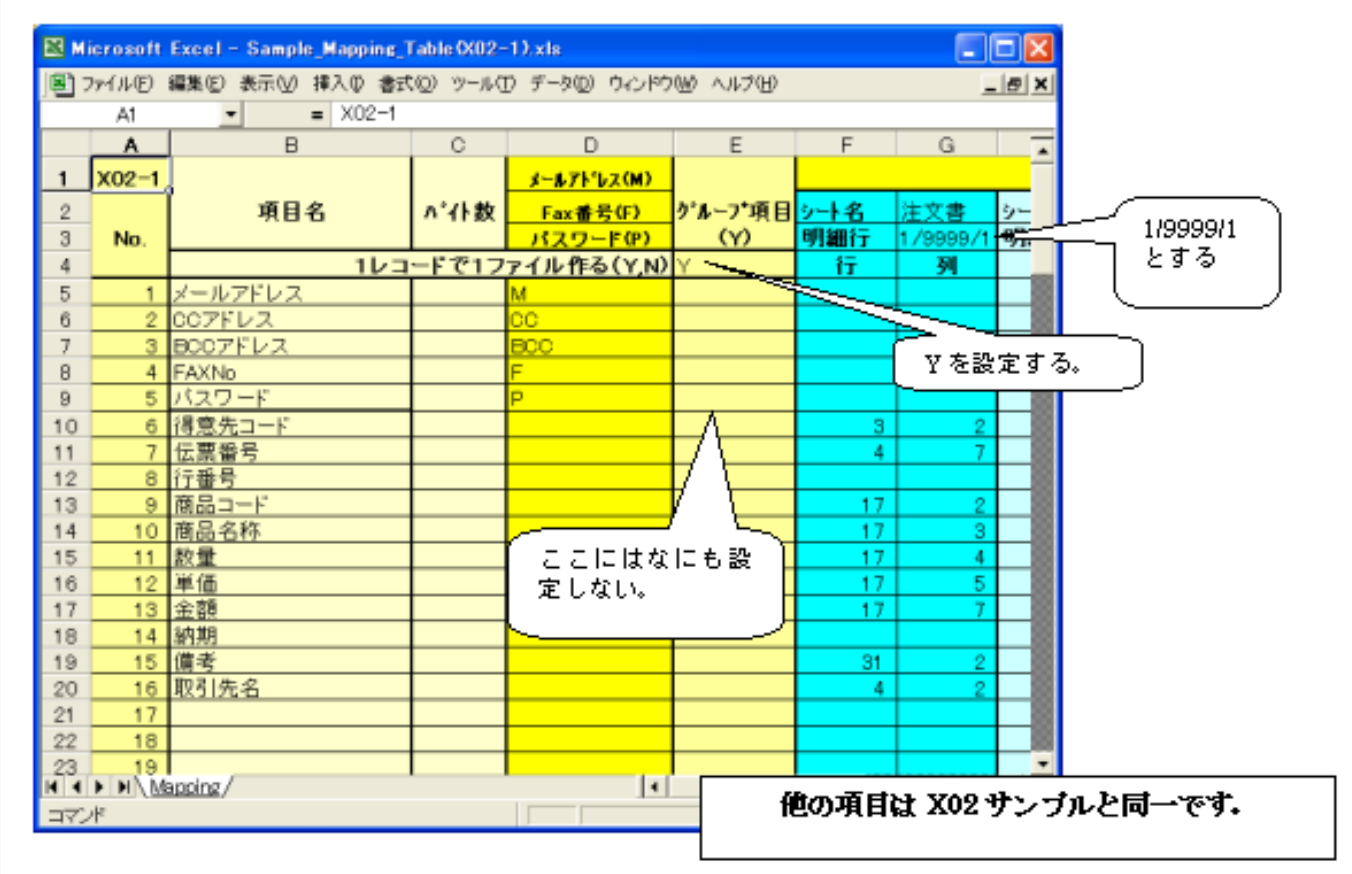

# XO3)

### $XOS$

### マッピングシートタイプ (X03) の編集

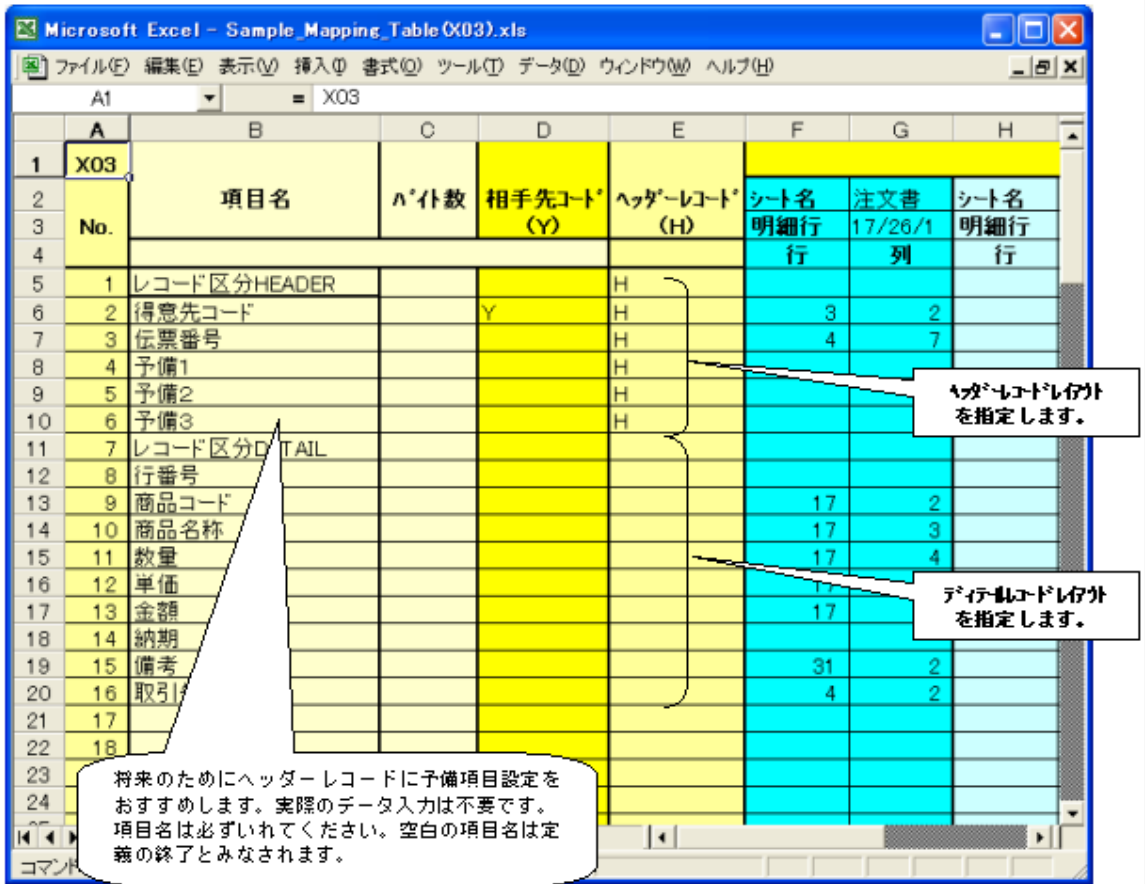

# XO4)

### X04

#### マッピングシートタイプ (X04) の編集

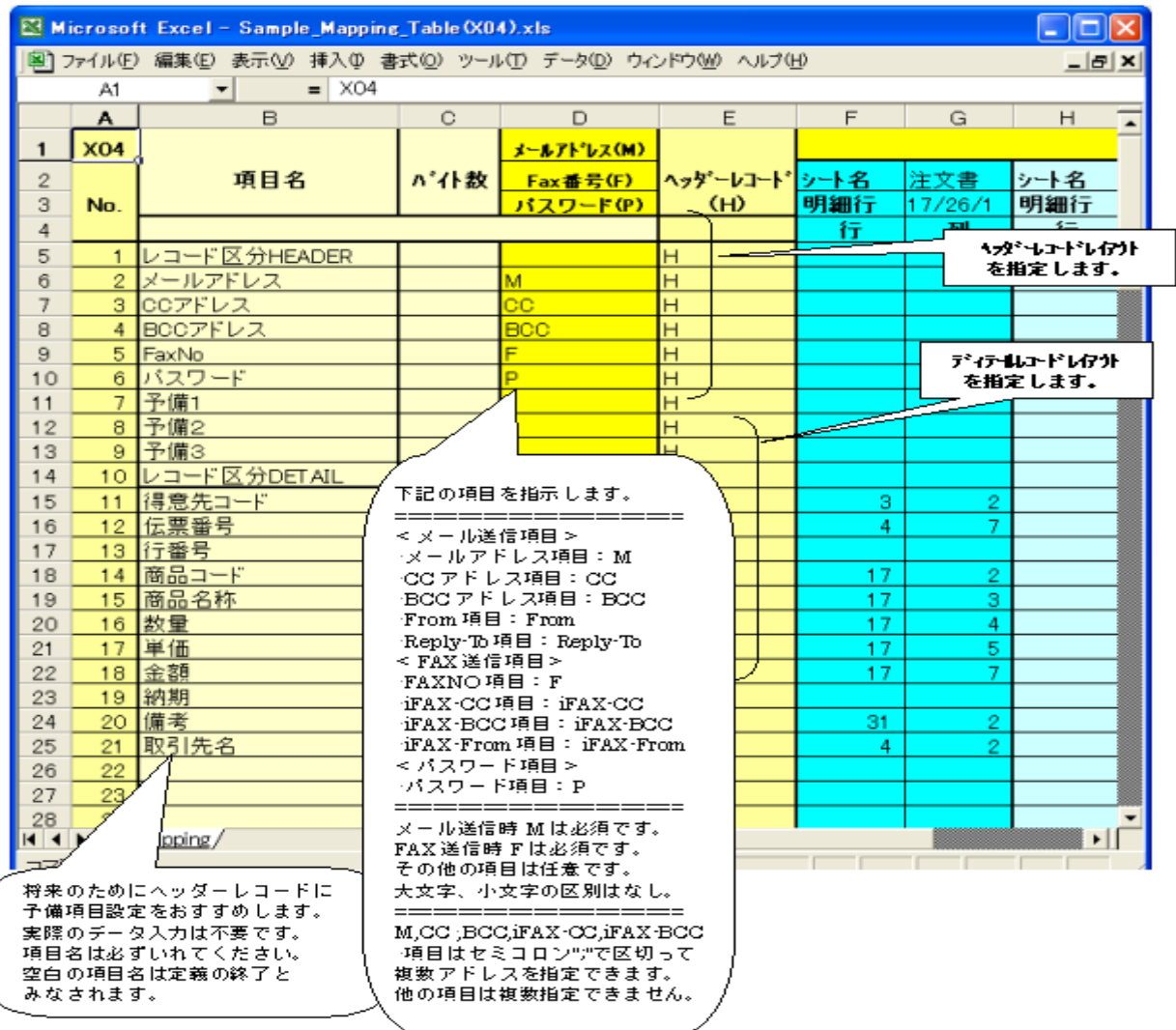

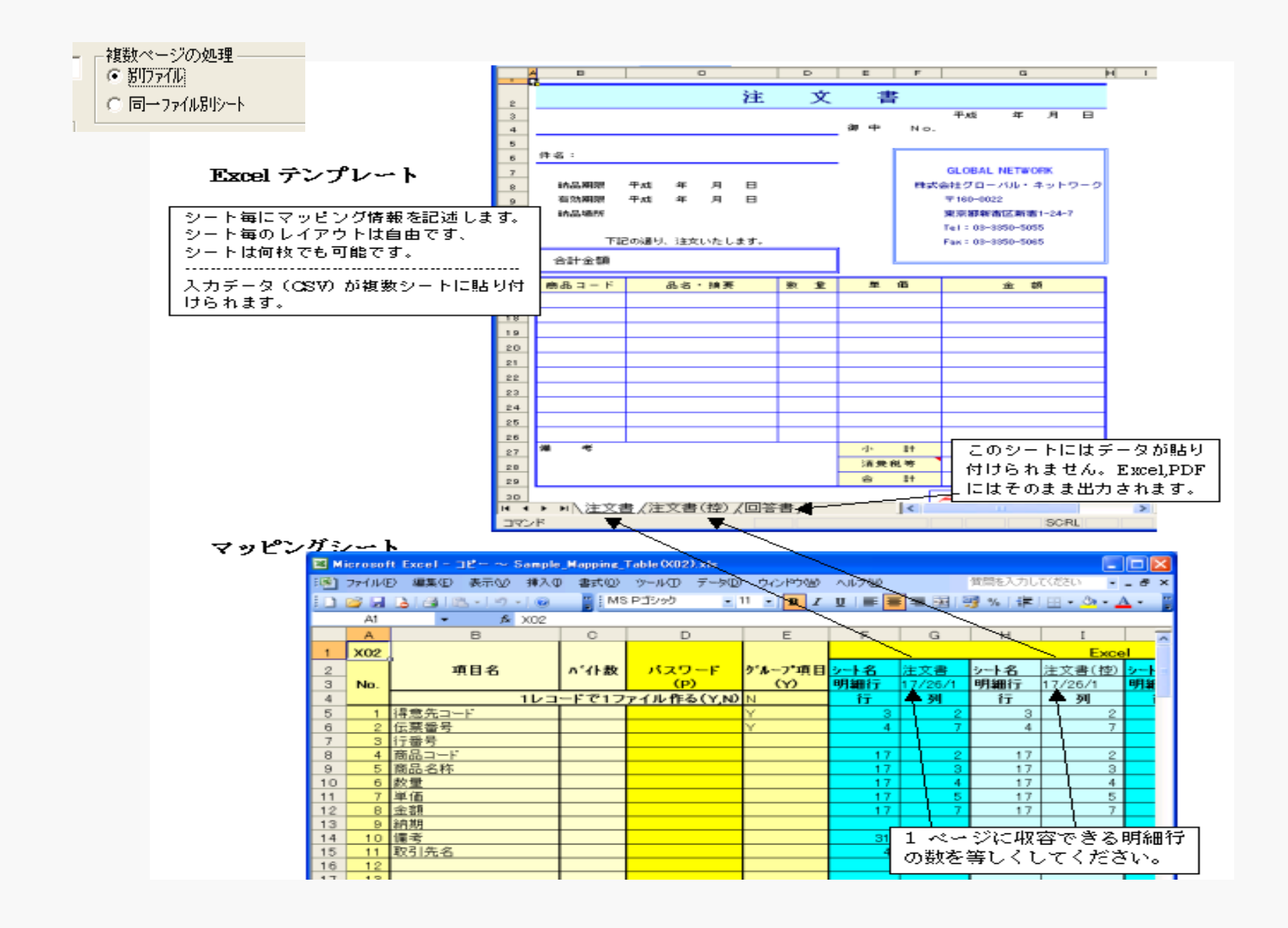

#### (1) 単一フォーマットのとき

複数ページになったとき、テンプレートのシー ト(注文書)が追加コピーされデータが貼り付 けられます。PDFに変換されたときは同一ファ イル (別ページ)になります。

 $2$ 

 $\overline{a}$ 

 $10$ 

 $11$ 

 $12$ 

13

 $14$  $11$ 

No.

-11

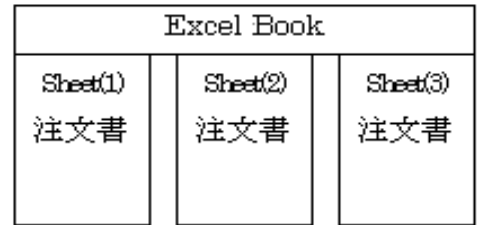

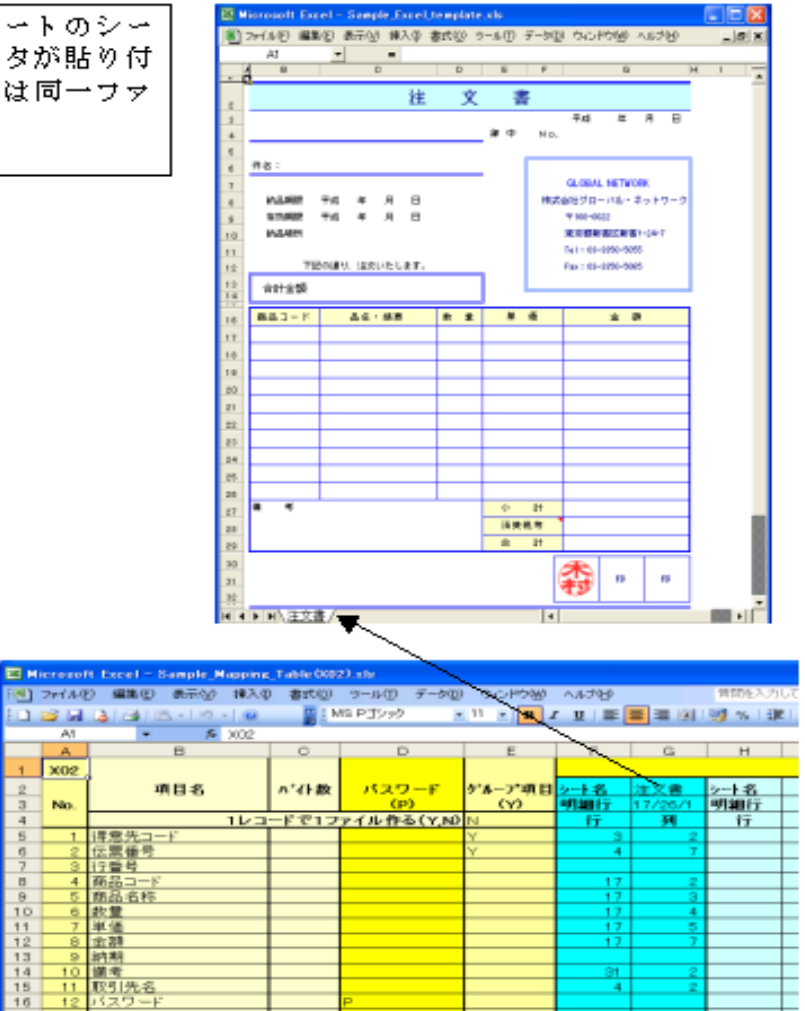

 $-4.$ 

-複数ページの処理  $C$   $B$  $D$  $A$  $b$ 

● 同一方初別列目

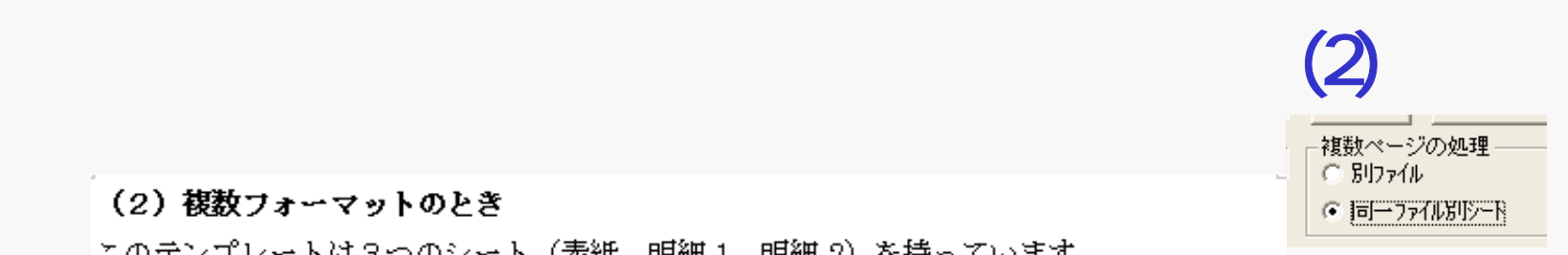

#### (2) 複数フォーマットのとき

このテンプレートは3つのシート(表紙。明細 1、明細 2)を持っています。

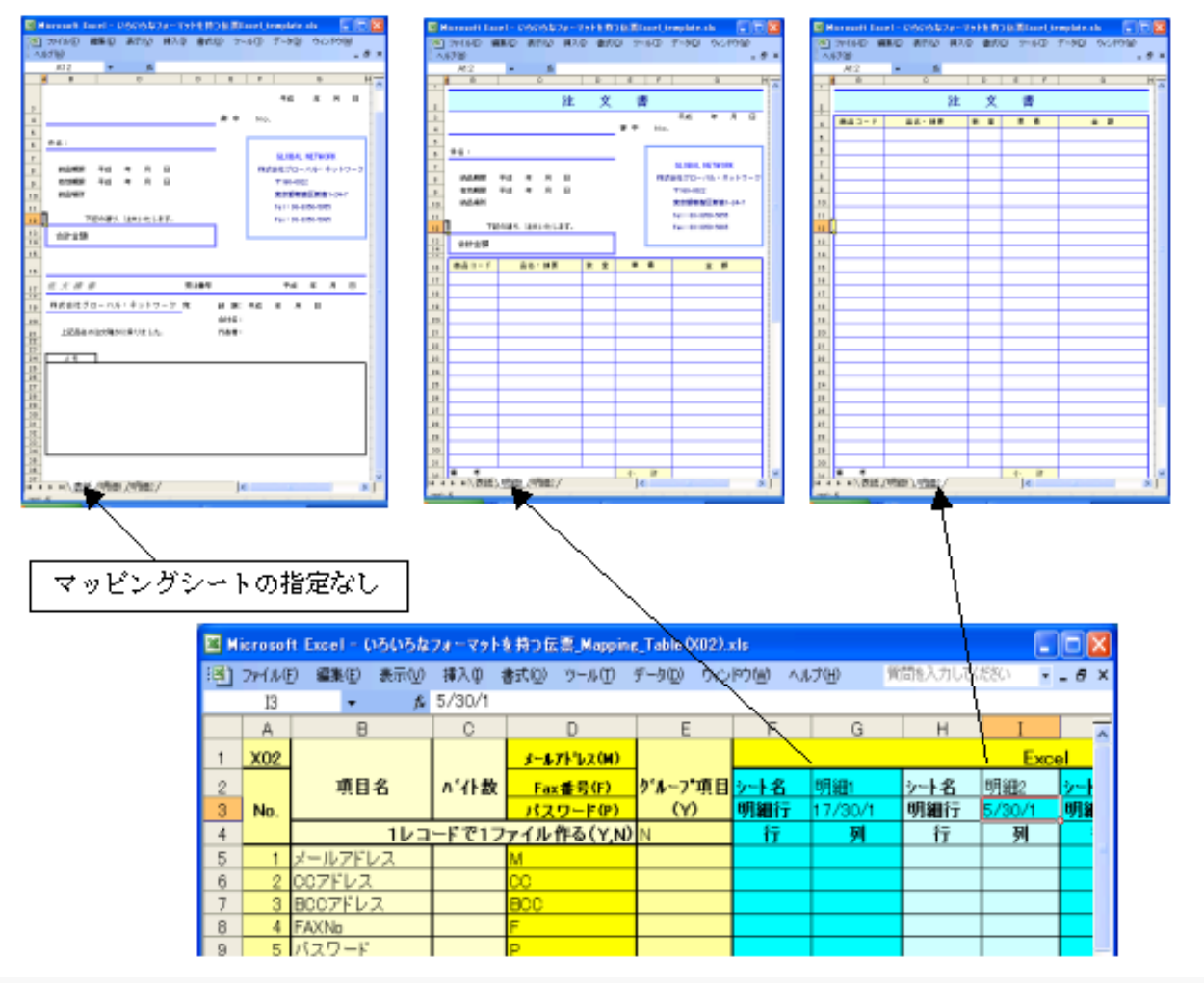

マッピングシートでは明細1明細2に対するマッピング指示がなされています。 入力データにより以下のようになります。

(1) 1ページに収容できるとき………… (2) 2ページのとき

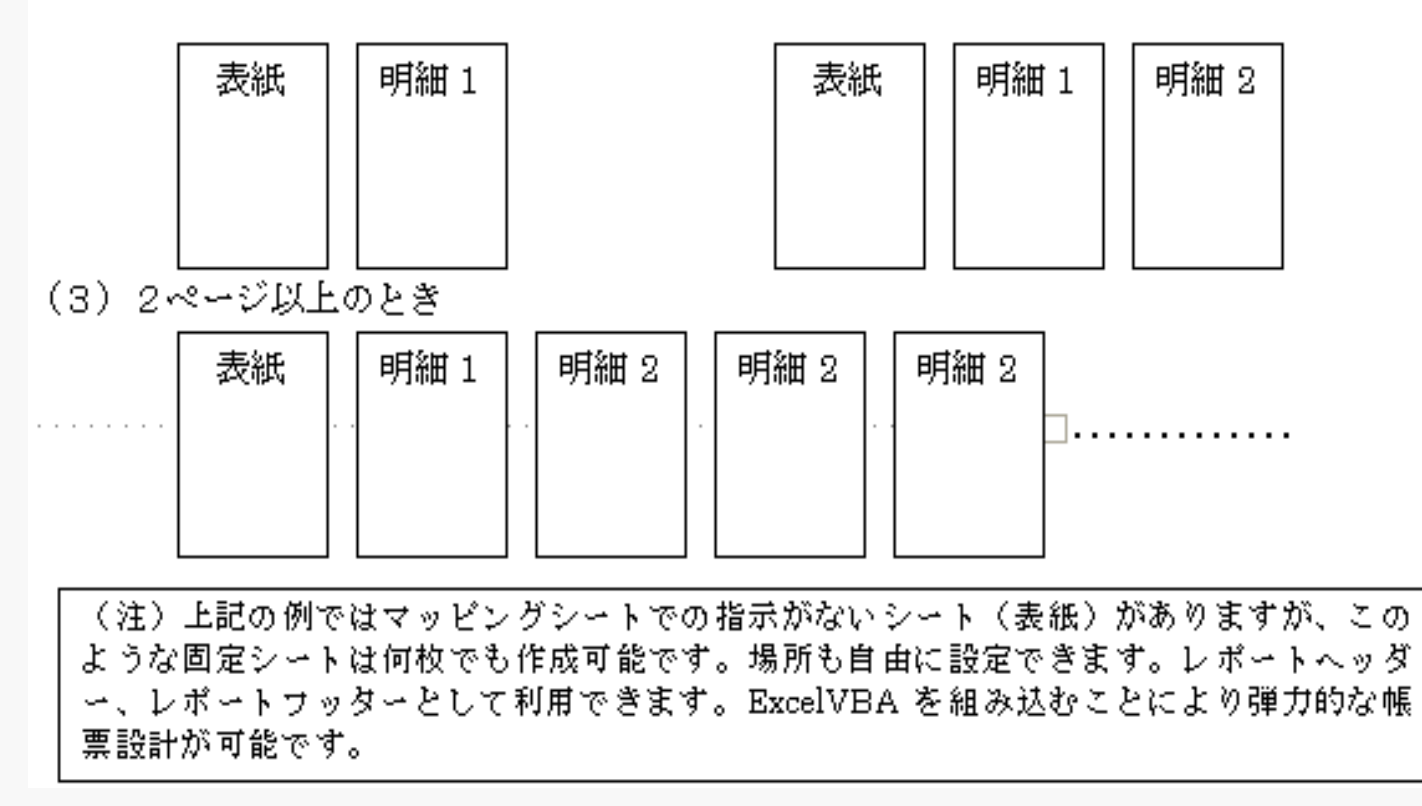

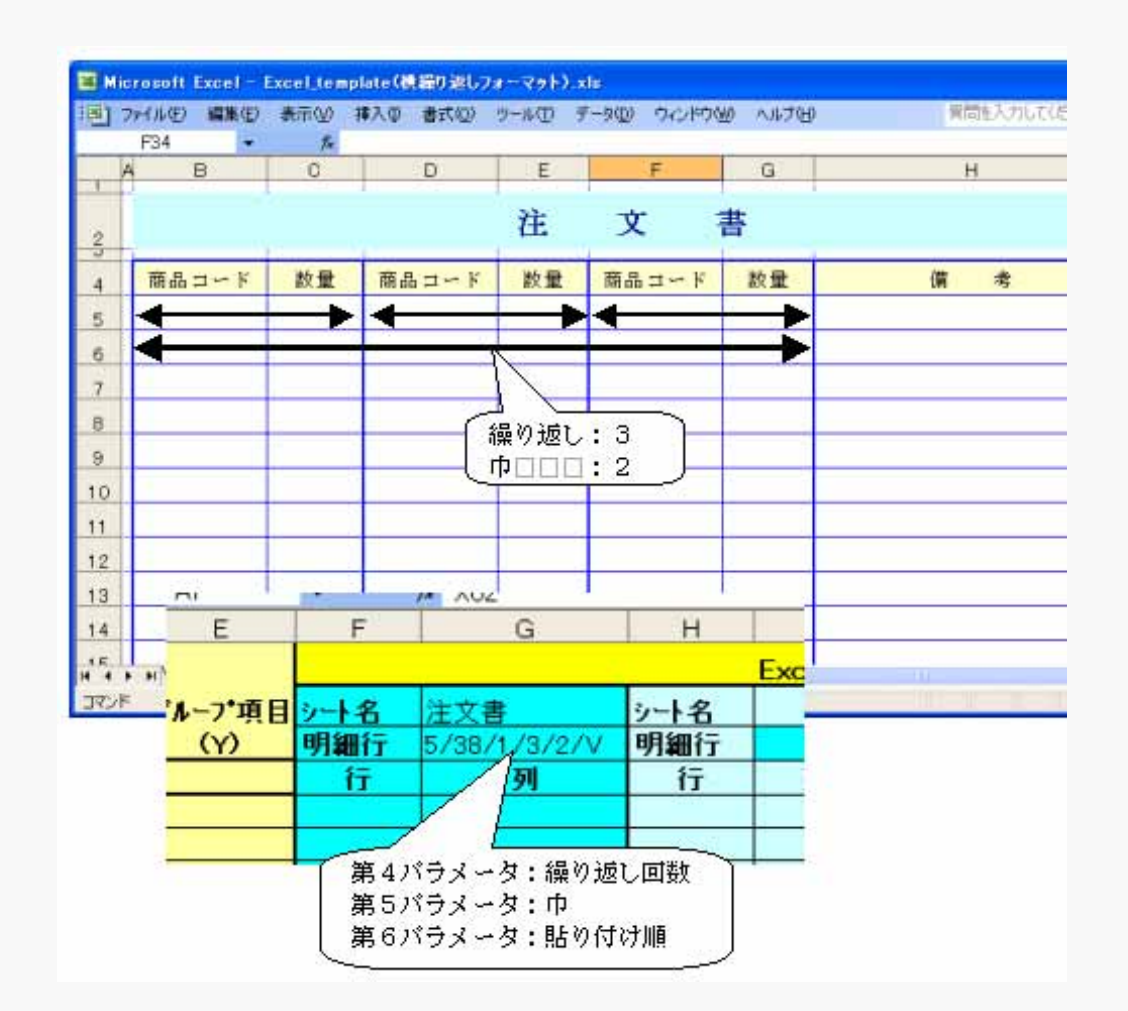

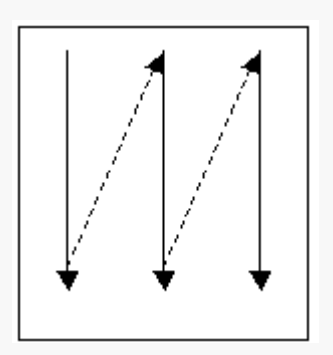

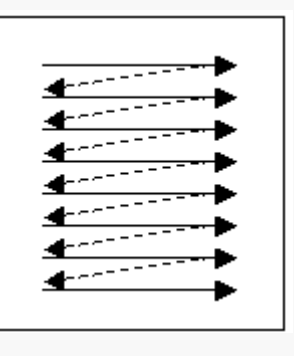

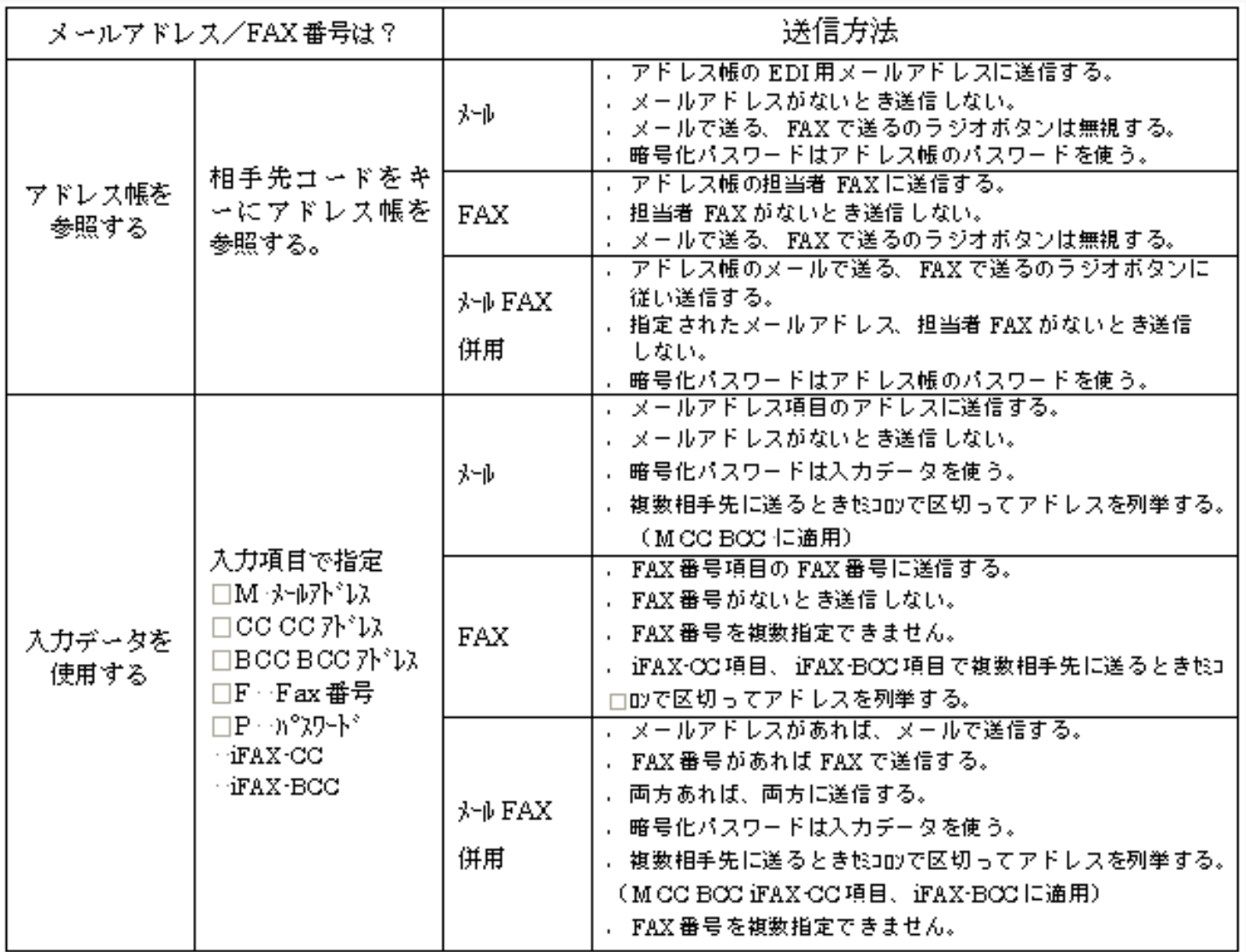

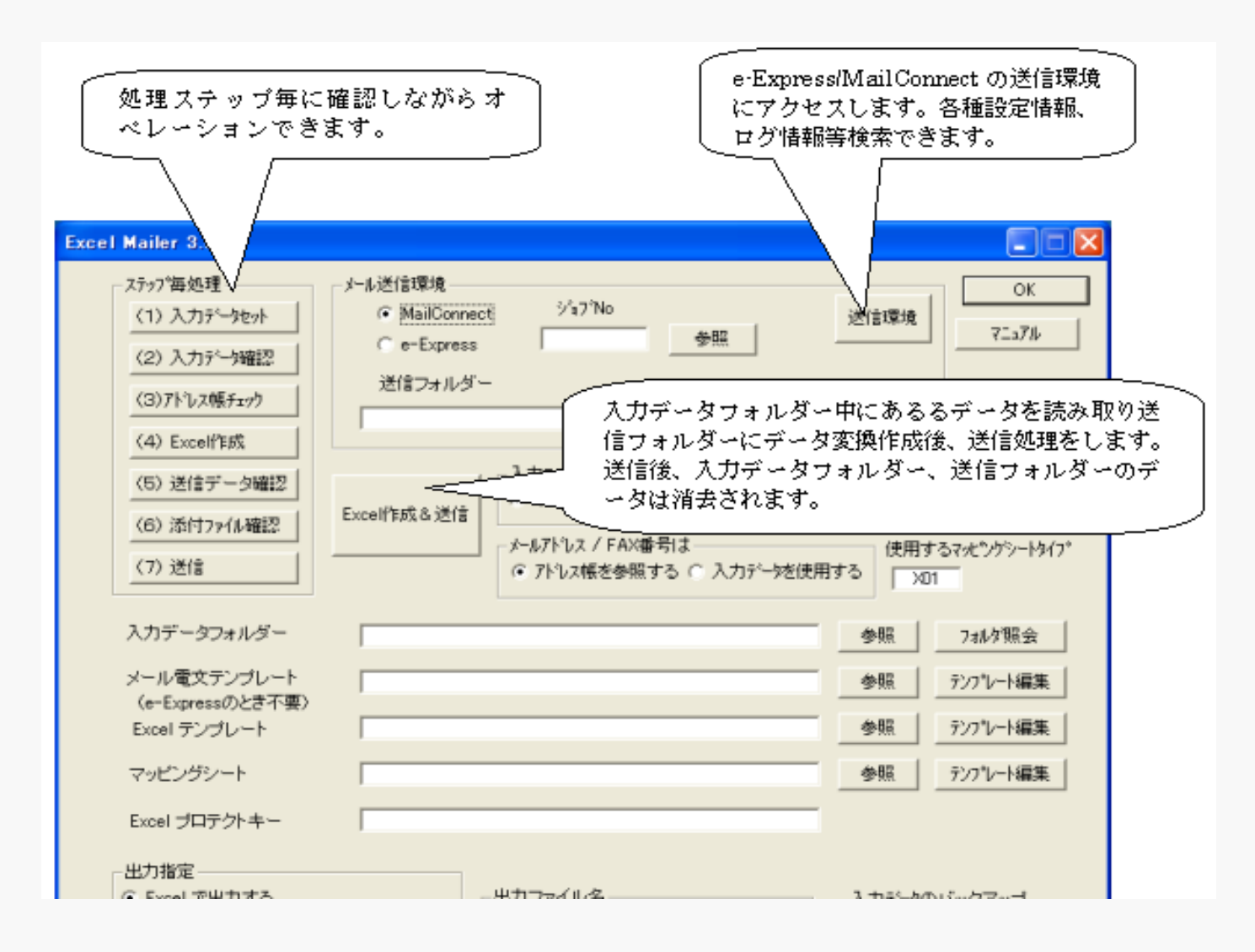

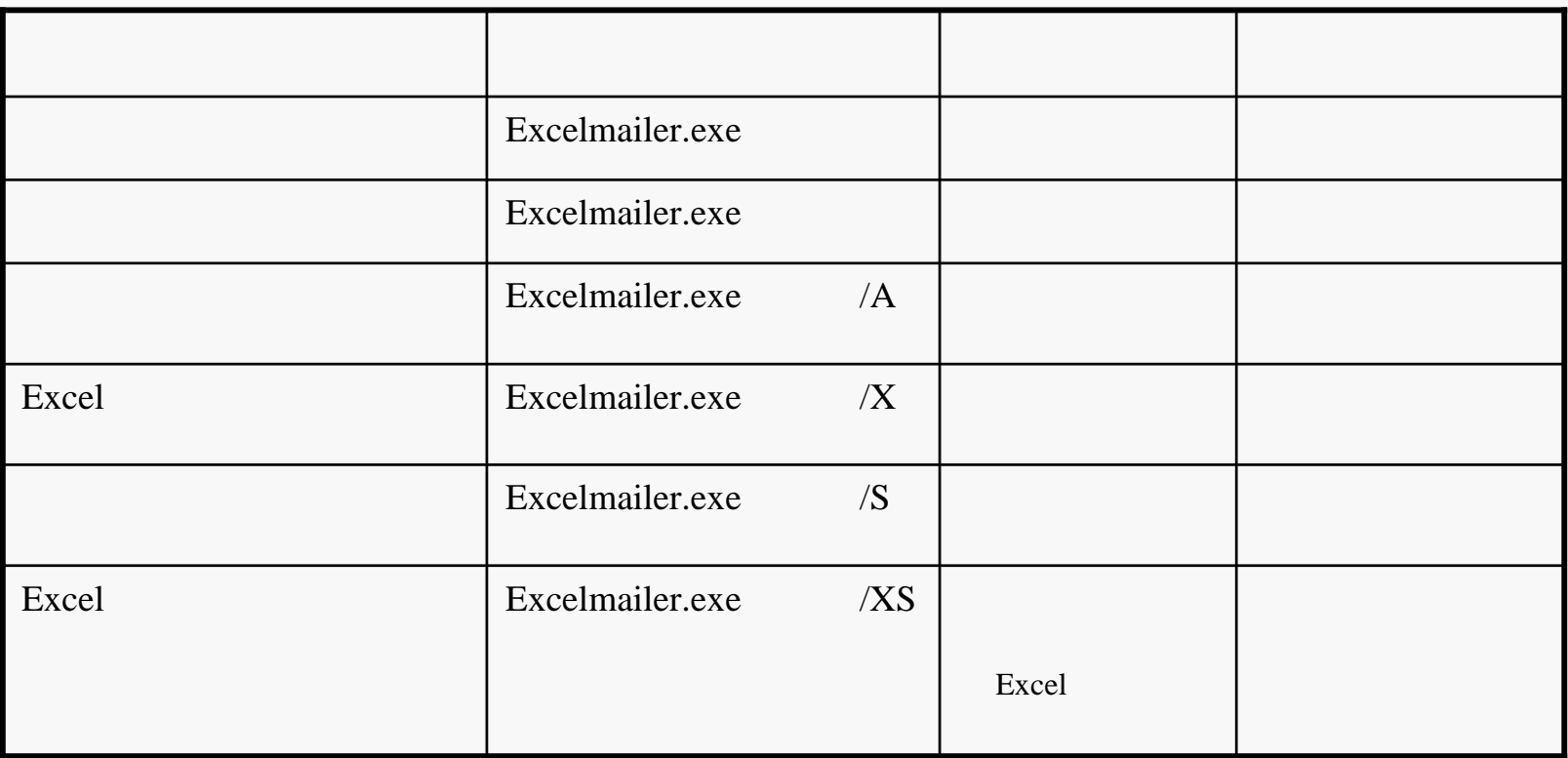

### C:\Program Files\GlobalNetwork\ExcelMailer\Program\ExcelMailer.exe